# **Aba Dados Gerais (CCGQNC085ATAB1)**

Esta documentação é válida para todas as versões do Consistem ERP.

## **Pré-Requisitos**

Não há.

## **Acesso**

Módulo: Industrial - Gestão da Qualidade

Grupo: Não Conformidade

[Gestão de Documentos \(CCGQNC085\)](https://centraldeajuda.consistem.com.br/pages/viewpage.action?pageId=317245685)

### Botão **Novo**

## **Visão Geral**

O objetivo deste programa é permitir o cadastro das informações gerais do documento e visualizar as informações de datas e responsáveis envolvidos no processo de aprovação e confecção.

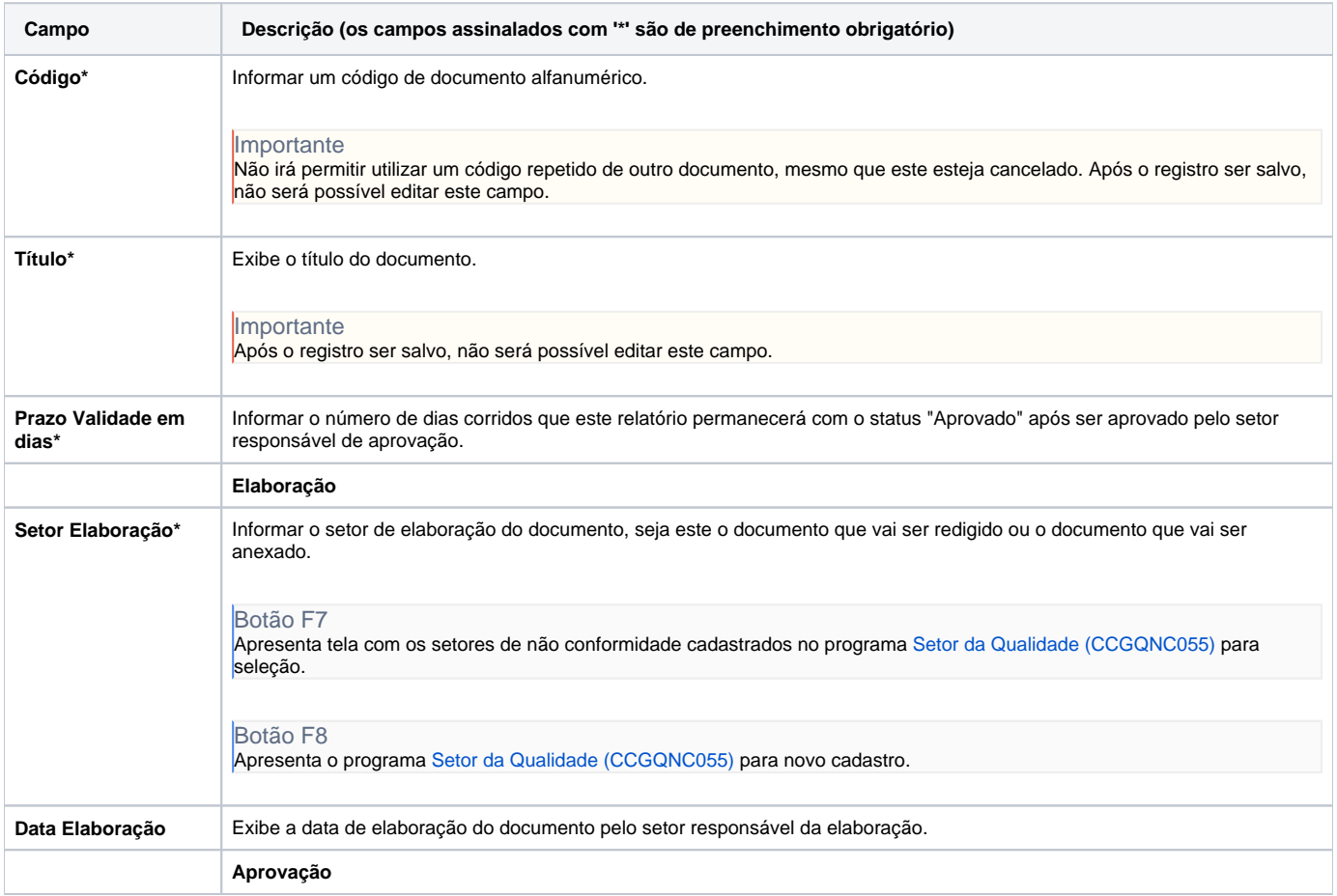

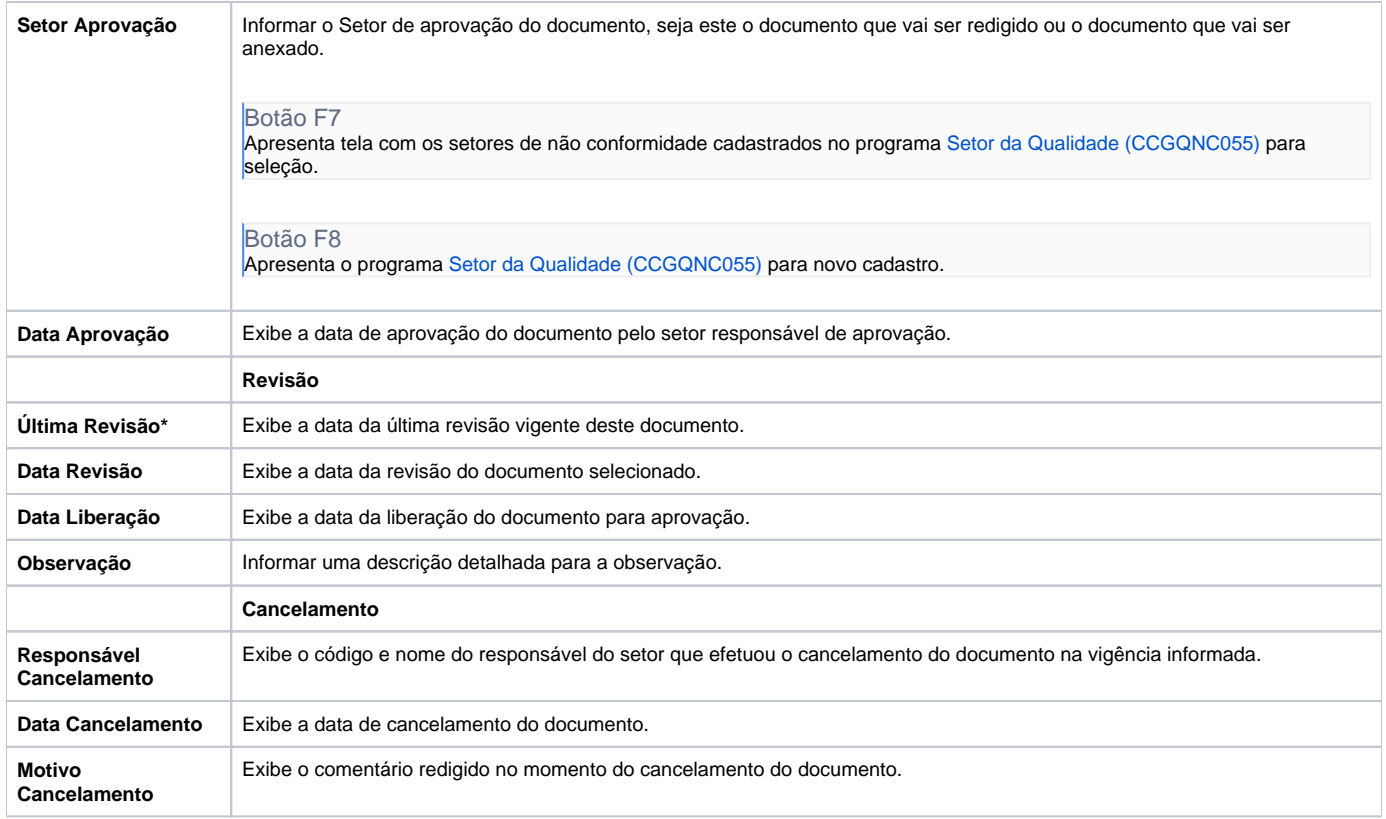

#### Atenção

As descrições das principais funcionalidades do sistema estão disponíveis na documentação do [Consistem ERP Componentes.](http://centraldeajuda.consistem.com.br/pages/viewpage.action?pageId=56295436)

A utilização incorreta deste programa pode ocasionar problemas no funcionamento do sistema e nas integrações entre módulos.

Exportar PDF

Esse conteúdo foi útil?

Sim Não